## Data Visualization in Python Using Matplotlib Library

Student's Name

Department, Institutional Affiliation

Course Number and Name

Instructor's Name

Due Date

## Data Visualization in Python using Matplotlib Library

Matplotlib, a versatile Python library, is essential for effective data visualization. With comprehensive functions, it empowers data scientists to create diverse plots, charts, and graphs, enabling meaningful insights to be drawn from complex datasets. Its popularity stems from its ability to convey information in a visually impactful manner.

Matplotlib excels in generating high-quality visualizations effortlessly. According to Bhandari (2022), Matplotlib offers a diverse range of plotting options, accommodating various data types and analysis needs, from line plots to scatter plots and bar charts. As a result, it empowers users to customize visualizations by adjusting attributes like colors, labels, markers, and axes.

Matplotlib seamlessly integrates with popular Python libraries, including NumPy and Pandas, expanding its core functionality and becoming a vital component of the data analysis ecosystem. This integration simplifies the process of generating visualizations from arrays, matrices, and data frames, resulting in a streamlined workflow for efficient data exploration and visualization tasks (Mastery, 2023). By leveraging the power of Matplotlib alongside these libraries, users can effectively analyze and present their data with ease.

Code Snippet Illustrates the use of Matplotlib in Python

```
1 import matplotlib.pyplot as plt
2
3 # Sample data
4 x = [1, 2, 3, 4, 5]
5 y = [2, 4, 6, 8, 10]
6
7 # Create a line plot
8 plt.plot(x, y)
9
10 # Customize the plot
11 plt.xlabel('X-axis')
12 plt.ylabel('Y-axis')
13 plt.title('Line Graph')
14
15 # Display the plot
16 plt.show()
17
```

In the above code snippet, we import the matplotlib.pyplot module, define some sample data points, create a line plot using plt.plot(), customize the plot using plt.xlabel(), plt.ylabel(), and plt.title(), and finally display the plot using plt.show(). With just a few lines of code, we can visualize our data and convey meaningful insights.

Below is the Output of the Program

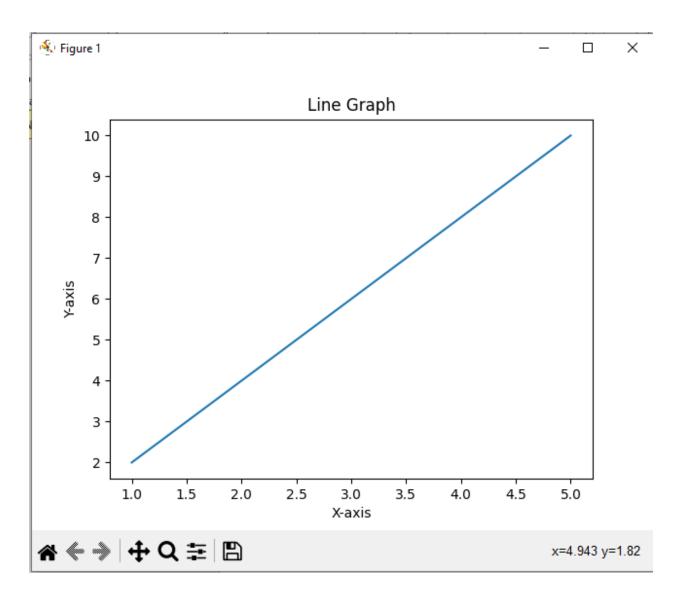

In conclusion, Matplotlib is a powerful and versatile library for data visualization in Python. Its simplicity, flexibility, and integration with other libraries make it an essential tool for exploring and presenting data in a visually compelling manner. It provides the tools needed to create informative and impactful visualizations.

## References

Bhandari, A. (2022, July 21). A beginner's guide to matplotlib for data visualization and exploration in Python. Analytics

Vidhya. <u>https://www.analyticsvidhya.com/blog/2020/02/beginner-guide-matplotlib-data-v</u> isualization-exploration-python/

Mastery, T. (2023, June 23). *Matplotlib-top ten things you need to know*. DotCom Magazine-Influencers And Entrepreneurs Making

News. https://dotcommagazine.com/2023/06/matplotlib-top-ten-things-you-need-to-know

/

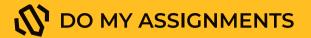

## Get professional help with either STEM or non-tech assignment

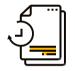

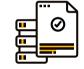

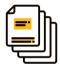

Fast delivery

**Expert writers** 

**Original papers** 

Order now